**&MCMXCVIII&** 

Государственное бюджетное образовательное учреждение высшего образования Московской области

ТЕХНОЛОГИЧЕСКИЙ УНИВЕРСИТЕТ

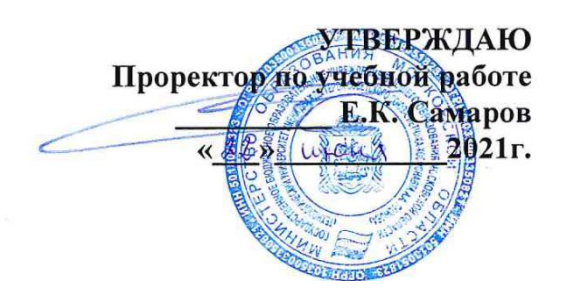

#### *ИНСТИТУТ ИНФОКОММУНИКАЦИОННЫХ СИСТЕМ И ТЕХНОЛОГИЙ КАФЕДРА МАТЕМАТИКИ И ЕСТЕСТВЕННОНАУЧНЫХ ДИСЦИПЛИН*

# **РАБОЧАЯ ПРОГРАММА ДИСЦИПЛИНЫ**

# **«Системы компьютерного моделирования»**

**Направление подготовки:** 01.03.02. Прикладная математика и информатика

**Профиль:** Искусственный интеллект и управление в ракетно-космических системах

#### **Уровень высшего образования:** бакалавр

**Форма обучения:** очная

Королев 2021

## Автор: Вилисов В.Я. Рабочая программа дисциплины: Системы компьютерного моделирования. - Королев МО: МГОТУ, 2021

Рецензент: д.ф.-м.н. проф. Самаров К.Л.

Рабочая программа составлена в соответствии с требованиями федерального государственного образовательного стандарта высшего образования  $\Pi$ O направлению подготовки бакалавров 01.03.02 «Прикладная математика и информатика» и Учебного плана, утвержденного Ученым советом МГОТУ. Протокол № 13 от 22 июня 2021 года.

#### Рабочая программа рассмотрена и одобрена на заседании кафедры:

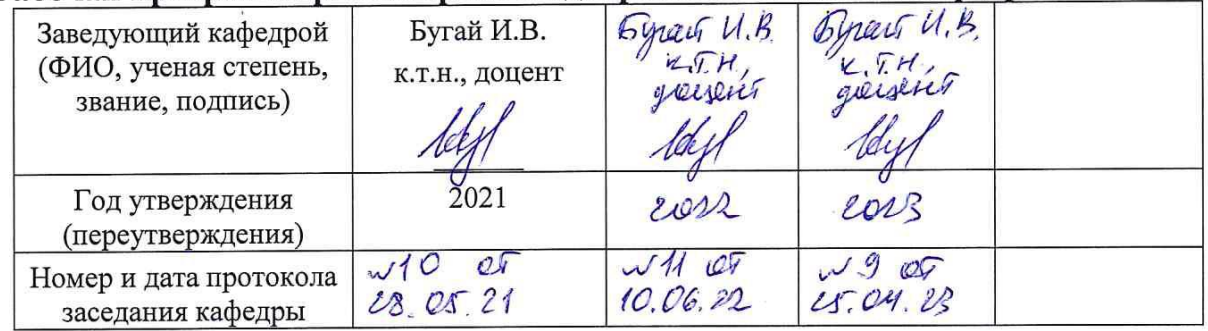

#### Рабочая программа согласована:

Руководитель ОПОП ВО\_\_\_\_\_

 $\mathcal{M}_{\mathscr{C}}$  к.т.н., доц. И.В. Бугай

#### Рабочая программа рекомендована на заседании УМС:

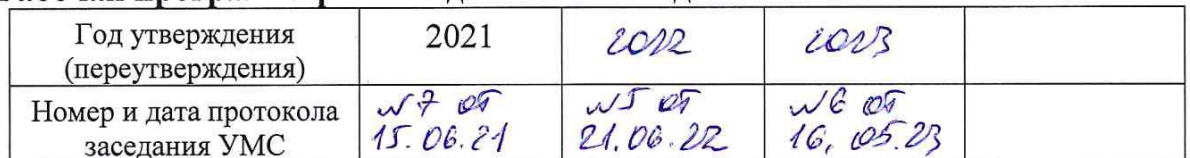

#### 1. **Перечень планируемых результатов обучения по дисциплине, соотнесенных с планируемыми результатами освоения ОПОП ВО**

**Целью** изучения дисциплины является:

- 1. формирование способности к восприятию, обобщению и анализу информации, необходимой для оценки вариантов, обеспечения и поддержки принятия эффективных конструкторских и управленческих решений;
- 2. освоение необходимого инструментария, применяемого при оценке вариантов, выборе эффективных конструкторских и управленческих решений;
- 3. формирование готовности применять методы математического анализа и моделирования сложных систем и процессов в профессиональной деятельности.

В процессе обучения студент приобретает и совершенствует следующие компетенции:

## **общепрофессиональные компетенции (ОПК):**

 Способен применять и модифицировать математические модели для решения задач в области профессиональной деятельности (ОПК-3);

#### **профессиональные компетенции (ПК):**

- Способность использовать современные методы разработки и реализации конкретных алгоритмов математических моделей на базе языков программирования и пакетов прикладных программ (ПК-3);
- Способность создавать и исследовать новые математические модели в естественных науках, промышленности и бизнесе с учетом возможностей современных информационных технологий, программирования и компьютерной техники (ПК-5).

#### Основными **задачами** дисциплины являются:

- 1. Освоение студентами теоретических методов дисциплины, применяемых при оценке вариантов и выборе эффективных конструкторских и управленческих решений;
- 2. Получение студентами умений и навыков, применяемых для решения практических задач оценки вариантов и выбора эффективных конструкторских и управленческих решений.

После завершения освоения данной дисциплины студент должен:

**Знать:**

- базовые основы, связанные с проектированием, разработкой, реализацией программных продуктов и программных комплексов в различных областях человеческой деятельности
- методы и приемы формализации задач
- методы и средства проектирования программного обеспечения, программных интерфейсов

• основные методы проектирования и производства программного продукта, принципы построения, структуры и приемы работы с инструментальными поддерживающими создание программных средствами, Продуктов  $\overline{M}$ программных комплексов, их сопровождения, администрирования и развития

#### Уметь:

- решать научные задачи в связи с поставленной целью и в соответствии с выбранной методикой;
- выбирать средства и вырабатывать реализации требований к программному обеспечению;
- проводить оценку и обоснование рекомендуемых решений  $\bullet$
- использовать методы проектирования и производства программного продукта,  $\bullet$ принципы построения, структуры и приемы работы с инструментальными средствами, поддерживающими создание программного продукта

Владеть:

- практический опыт исследований в конкретной области профессиональной  $\bullet$ деятельности;
- методами и средствами проектирования баз данных
- практическим опытом применения указанных выше методов и технологий.

#### 2. Место дисциплины в структуре ОПОП ВО

Лисциплина «Системы компьютерного моделирования» относится  $\mathbf{K}$ дисциплинам по выбору части, формируемой участниками образовательных отношений, основной профессиональной образовательной программы подготовки бакалавров по направлению 01.03.02. «Прикладная математика и информатика».

Дисциплина базируется на ранее полученных знаниях по таким дисциплинам как «Языки высокого уровня», «Технологии и среды программирования», «Операционные системы, среды и оболочки» и компетенциях: ОПК-2, ОПК-4, ПК-2, ПК-3, ПК-5.

Знания и компетенции, полученные при освоении дисциплины, являются базовыми для выполнения выпускной квалификационной работы бакалавра.

#### 3. Объем дисциплины и виды учебной работы

Общая трудоемкость дисциплины для студентов очной формы составляет 11 зачетных единиц. 396 часов.

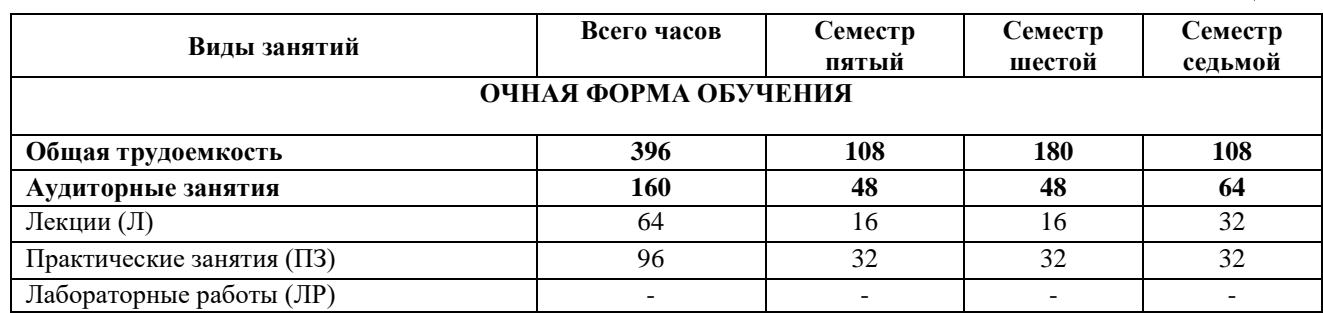

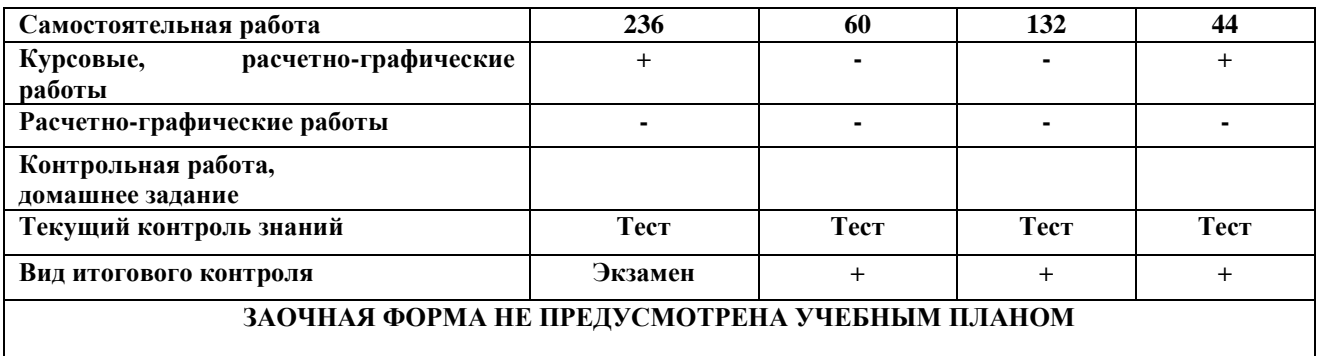

#### 4. Содержание дисциплины 4.1. Темы дисциплины и виды занятий

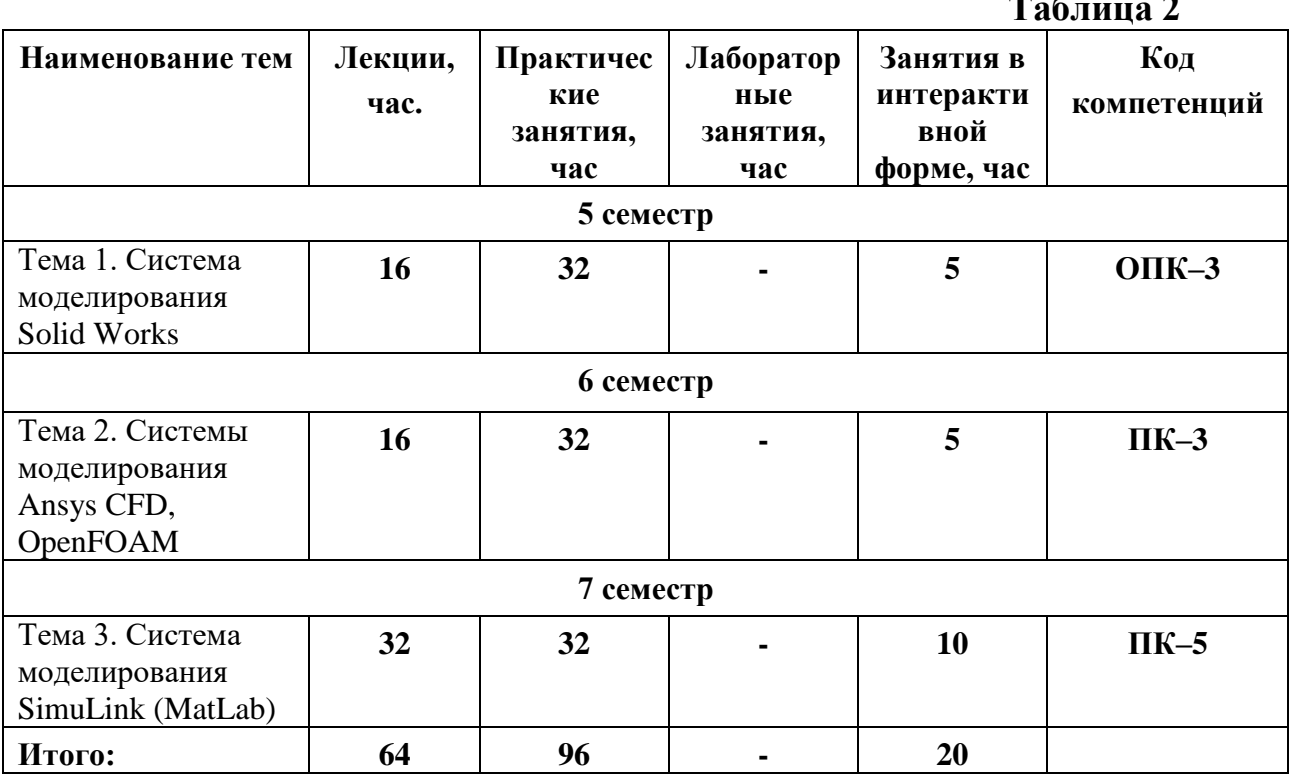

#### 4.2. Содержание тем дисциплины

#### Тема 1. Система моделирования Solid Works.

1.1. Построение трехмерных фигур сложной формы в среде Solid Works.

1.2. Построение трехмерных неструктурированных сеток в среде Solid Works.

1.3. Решение расчетных задач в среде Solid Works.

1.4. Построение факторных моделей технических систем для моделей, построенных в среде Solid Works. Оптимизация параметров и структуры технических систем на основе моделей, построенных в среде Solid Works.

## Тема 2. Системы моделирования Ansys CFD, OpenFOAM.

2.1. Построение трехмерных фигур сложной формы в среде Ansys CFD, OpenFoam. 2.2. Построение трехмерных неструктурированных сеток в среде Ansys CFD, OpenFoam.

**2.3.** Решение расчетных задач в среде Ansys CFD, OpenFoam.

**2.4.** Построение факторных моделей технических систем для моделей, построенных в среде Ansys CFD, OpenFoam. Оптимизация параметров и структуры технических систем на основе моделей, построенных в среде Ansys CFD, OpenFoam.

## **Тема 3. Система моделирования SimuLink (MatLab).**

**3.1.** Построение трехмерных фигур сложной формы в среде SimuLink.

**3.2.** Построение трехмерных неструктурированных сеток в среде SimuLink.

**3.3.** Решение расчетных задач в среде SimuLink.

**3.4.** Построение факторных моделей технических систем для моделей, построенных в среде SimuLink. Оптимизация параметров и структуры технических систем на основе моделей, построенных в среде SimuLink.

## **5. Перечень учебно-методического обеспечения для самостоятельной работы по дисциплине**

1. Методические указания для обучающихся по освоению дисциплины.

#### **6. Фонд оценочных средств для проведения промежуточной аттестации обучающихся по дисциплине**

Фонд оценочных средств для проведения промежуточной аттестации обучающихся по дисциплине «Системы компьютерного моделирования» приведен в Приложении 1 к настоящей рабочей программе.

## **7. Перечень основной и дополнительной учебной литературы, необходимой для освоения дисциплины**

## **Основная литература:**

1. Кауфман В.Ш. Системы компьютерного моделирования. Концепции и принципы. – М.: Лань. - 2011. – 464 с. - [электронный ресурс] // [http://e.lanbook.com/books/element.php?pl1\\_cid=2 5&pl1\\_id=1270.](http://e.lanbook.com/books/element.php?pl1_cid=2%205&pl1_id=1270)

2. Каталевский Д.Ю. Основы имитационного моделирования и системного анализа в управлении. - М.: Изд. дом «Дело» РАНХиГС. - 2015. - 496 с. - [электронный  $\mathsf{pc}$ урс]  $\qquad \qquad \qquad \qquad$ //

[http://www.anylogic.ru/upload/pdf/katalevsky\\_osnovy\\_imitatsionnogo\\_modelirovania.p](http://www.anylogic.ru/upload/pdf/katalevsky_osnovy_imitatsionnogo_modelirovania.pdf) [df.](http://www.anylogic.ru/upload/pdf/katalevsky_osnovy_imitatsionnogo_modelirovania.pdf) – в открытом доступе.

3. Куприяшкин А.Г. Основы моделирования систем. - Норильский индустр. ин-т. – Норильск: НИИ. - 2015. – 135 с. - [электронный ресурс] // [http://www.anylogic.ru/upload/pdf/osnovi\\_modelirovania\\_sistem.pdf.](http://www.anylogic.ru/upload/pdf/osnovi_modelirovania_sistem.pdf) – в открытом доступе.

4. Боев В.Д. Компьютерное моделирование: Пособие для практических занятий, курсового и дипломного проектирования в AnyLogic7. - СПб.:ВАС. - 2014. - 432 с. - [электронный ресурс] // [http://www.anylogic.ru/upload/Books\\_ru/Compyuternoe\\_modelirovanie\\_v\\_AnyLogic\\_](http://www.anylogic.ru/upload/Books_ru/Compyuternoe_modelirovanie_v_AnyLogic_7_Boev_VD.pdf) [7\\_Boev\\_VD.pdf.](http://www.anylogic.ru/upload/Books_ru/Compyuternoe_modelirovanie_v_AnyLogic_7_Boev_VD.pdf) – в открытом доступе.

## **Дополнительная литература:**

1. Мезенцев К.Н. Моделирование систем в среде AnyLogic 6.4.1. Части 1, 2 /Под ред. д.т.н., проф. А.Б. Николаева. - М.: МАДИ. - 2011. 203 с. - [электронный ресурс] //

[http://www.anylogic.ru/upload/Books\\_ru/Mezenczev\\_Systems\\_Simulation\\_In\\_AnyLog](http://www.anylogic.ru/upload/Books_ru/Mezenczev_Systems_Simulation_In_AnyLogic_6_(Part_2).pdf) ic 6 (Part 2).pdf. – в открытом доступе

2. Градов, Владимир Михайлович. Компьютерное моделирование: Учебник. - 1. - Москва; Москва: ООО "КУРС": ООО "Научно-издательский центр ИНФРА-М", 2017. - 264 с. - ISBN 9785906818799. URL:<http://znanium.com/go.php?id=603129>

3.Ефимова, И. Ю. Компьютерное моделирование: сборник практических работ / И.Ю. Ефимова, Т.Ю. Варфоломеева. - 2-е изд., стер. - Москва: Издательство «Флинта», 2014. - 68 с. : табл., граф., ил. - Библиогр. в кн. - ISBN 978-5-9765-2039- URL: [http://biblioclub.ru/index.php?page=book&id=482123.](http://biblioclub.ru/index.php?page=book&id=482123)

4.Кисель, Н.Н. Основы компьютерного моделирования в САПР EMPro: учебное пособие: [16+] / Н.Н. Кисель, А.А. Ваганова; Министерство науки и высшего образования РФ, Южный федеральный университет, Инженерно-технологическая академия. – Ростов-на-Дону; Таганрог: Южный федеральный университет, 2018. – 344 с.: ил., табл., схем. – Режим доступа: по подписке. – URL: [http://biblioclub.ru/index.php?page=book&id=561299.](http://biblioclub.ru/index.php?page=book&id=561299)

#### **8. Перечень ресурсов информационно-телекоммуникационной сети «Интернет», необходимых для освоения дисциплины**

**Интернет-ресурсы**:

**1. http://biblioclub.ru/** - Университетская библиотека ONLINE.

**2. http://www.rucont.ru/** - Электронная библиотека Руконт.

**3. http://www.znanium.com/** - Электронная библиотека издательства Инфра-М.

**4. http://e.lanbook.com/** - Электронная библиотека Лань.

**5. http://www.olap.ru/ -** Сайт OLAP-технологий.

**6. http://www.anylogic.ru/** - Сайт системы имитационного моделирования AnyLogic, содержащий методические и учебные материалы по имитационному моделированию в свободном доступе для различных прикладных сфер.

**7. http://www.runthemodel.com/** - Библиотека имитационных моделей, находящихся в свободном доступе, выполненных в среде AnyLogic.

**8. http://www.openfoam.com** - Официальный сайт пакета прикладных программ «OpenFOAM».

**9**. **http://www.csc.fi/english/pages/elmer** - 1. Официальный сайт пакета прикладных программ «Elmer».

## **9. Методические указания для обучающихся по освоению дисциплины**

Методические указания для обучающихся по освоению дисциплины приведены в Приложении 2 к настоящей рабочей программе.

#### **10. Перечень информационных технологий, используемых при осуществлении образовательного процесса по дисциплине**

#### **Перечень программного обеспечения:** MSOffice

**Информационные справочные системы:** Электронные ресурсы образовательной среды Университета.

#### **11. Описание материально-технической базы, необходимой для осуществления образовательного процесса по дисциплине (модулю)**

#### **Лекционные занятия:**

- аудитория, оснащенная презентационной техникой (проектор, экран), доска, комплект маркеров;

- комплект электронных презентаций;

- рабочие места студентов, оснащенные компьютерами с доступом (управляемым с компьютера преподавателя) в Интернет к почтовым серверам и к адресам, приведенным в разделе 8 и к общей сетевой папке группы.

#### **Практические занятия:**

- аудитория, оснащенная презентационной техникой (проектор, экран), доска, комплект маркеров;

- комплект электронных презентаций;

- рабочие места студентов, оснащенные компьютерами с доступом (управляемым с компьютера преподавателя) в Интернет к почтовым серверам, к адресам, приведенным в разделе 8 и к общей сетевой папке группы.

**Приложение 1**

#### *ИНСТИТУТ ИНФОКОММУНИКАЦИОННЫХ СИСТЕМ И ТЕХНОЛОГИЙ КАФЕДРА МАТЕМАТИКИ И ЕСТЕСТВЕННОНАУЧНЫХ ДИСЦИПЛИН*

# **ФОНД ОЦЕНОЧНЫХ СРЕДСТВ ДЛЯ ПРОВЕДЕНИЯ ПРОМЕЖУТОЧНОЙ АТТЕСТАЦИИ ОБУЧАЮЩИХСЯ ПО ДИСЦИПЛИНЕ**

**«Системы компьютерного моделирования»**

#### **(Приложение 1 к рабочей программе)**

**Направление подготовки:** 01.03.02 Прикладная математика и информатика

**Профиль:** Искусственный интеллект и управление в ракетно-космических системах

**Уровень высшего образования:** бакалавр

**Форма обучения:** очная

Королев 2021

# 1. Перечень компетенций с указанием этапов их формирования в процессе освоения образовательной программы

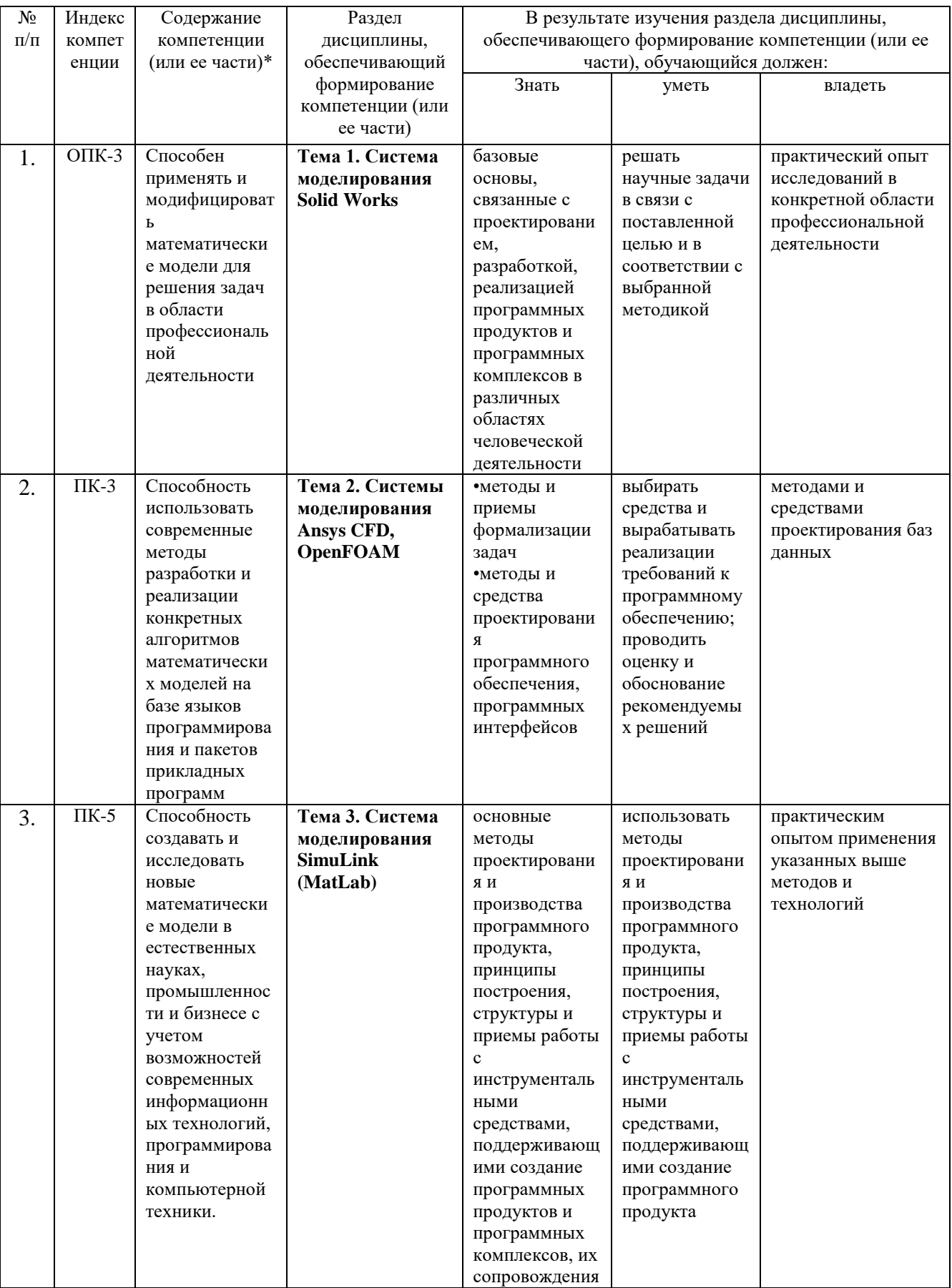

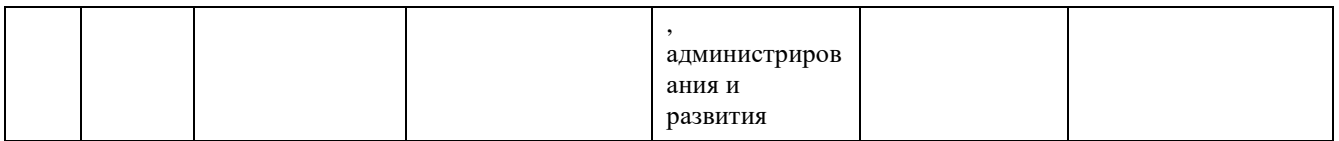

#### **2. Описание показателей и критериев оценивания компетенций на различных этапах их формирования, описание шкал оценивания**

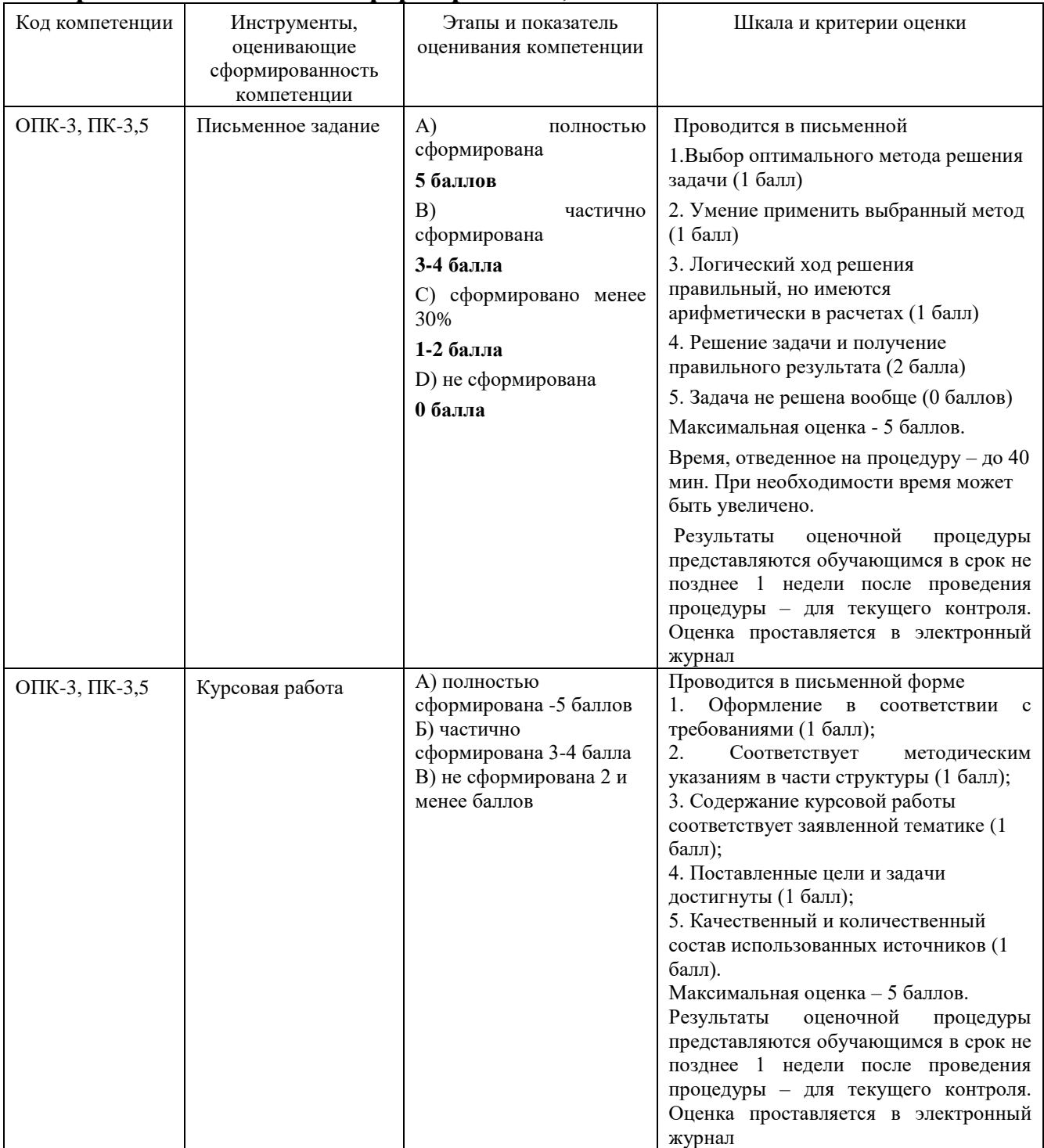

**3. Типовые контрольные задания или иные материалы, необходимые для оценки знаний, умений, навыков и (или) опыта деятельности, характеризующих этапы формирования компетенций в процессе освоения образовательной программы**

#### **3.1 Примерная тематика письменных заданий, выполняемых с применением программных средств специального и общего назначения на компьютерах:**

## **5 семестр**

1. Учет шероховатости стенки;

2. Внешнее обтекание и внутренние течения (возможна комбинация);

3. Конвективный теплообмен, свободная, вынужденная или смешанная конвекция;

4. Радиационный теплообмен;

5. Расчет траекторий твердых частиц и капель в потоке;

6. Возможность расчета двумерной (2D) задачи.

7. 3D проектирование изделий (деталей и сборок) любой степени сложности с учетом специфики изготовления (базовые конфигурации SolidWorks).

8. Создание конструкторской документации в строгом соответствии с ГОСТ.

9. Дизайн (базовые конфигурации SolidWorks).

10. Реверсивный инжиниринг (SolidWorks Premium).

11. Проектирование коммуникаций (электрожгуты и объемный монтаж SolidWorks Premium, SWR-Электрика; трубопроводы - SolidWorks Premium, SolidWorks Routing, Smap 3D).

12. Инженерный анализ - прочность, устойчивость, теплопередача, частотный анализ, линейное и нелинейное приближение - SolidWorks Simulation;

13. Инженерный анализ - динамика механизмов - SolidWorks Motion;

14. Инженерный анализ - газо/гидродинамика - SolidWorks Flow Simulation;

15. Инженерный анализ - оптика и светотехника - OptisWorks).

16. Анализ размерных цепей (SolidWorks Premium, CETOL 6σ).

17. Подготовка данных для ИЭТР (базовые конфигурации SolidWorks, 3DVIA).

18. Управление данными и процессами на этапе КПП (SWE-PDM).

19. 3D проектирование изделий (деталей и сборок) любой степени сложности с учетом специфики изготовления (базовые конфигурации SolidWorks).

20. Создание конструкторской документации в строгом соответствии с ГОСТ (базовые конфигурации SolidWorks, DraftSight, SWR-Спецификация).

21. Дизайн (базовые конфигурации SolidWorks).

22. Реверсивный инжиниринг (SolidWorks Premium).

23. Проектирование коммуникаций (электрожгуты и объемный монтаж - SolidWorks Premium, SWR-Электрика; трубопроводы - SolidWorks Premium, SolidWorks Routing, Smap 3D).

24. Инженерный анализ (прочность, устойчивость, теплопередача, частотный анализ, линейное и нелинейное приближение - SolidWorks Simulation; динамика механизмов - SolidWorks Motion; газо/гидродинамика - SolidWorks Flow Simulation; оптика и светотехника - OptisWorks).

25. Анализ размерных цепей (SolidWorks Premium, CETOL 6σ).

26. Подготовка данных для ИЭТР (базовые конфигурации SolidWorks, 3DVIA).

27. Управление данными и процессами на этапе КПП (SWE-PDM).

1. Определите, с каким углом сектор требуется вырезать из круглого листа жести для получения пожарного ведра конической формы с максимальным объемом.

2. Разработайте модель идеального газа.

3. Разработайте программу, моделирующую электростатическое поле системы зарядов.

4. Разработайте программу, моделирующую колебания пружинного маятника.

5. Распадаясь, первый радиоактивный элемент с небольшим периодом полураспада Т1 образует второй, но тоже радиоактивный элемент с периодом полураспада Т2. Начальное количество первого элемента известно. Определите, в какой момент времени масса первого радиоактивного будет максимальной.

6. Создайте интерактивную демонстрационную модель движения заряженной частицы в поле плоского конденсатора.

7. Создайте анимационный ролик, демонстрирующий движение тела, брошенного под углом к горизонту.

8. Организуйте поворот произвольно построенного треугольника на произвольный угол относительно указанной пользователем точки. (Треугольник строится случайным образом.)

9. Решение трехмерной задачи о движении жидкости в T-образной каверне

10. Решение задачи о переносе тепла в балке в плоском случае

11. Решение задачи о переносе тепла в балке в пространственном случае

12. Решение трехмерной задачи о движении жидкости в T-образной каверне с применением параллельной реализации.

13. Расчет напряженно-деформированного состояния балки.

14. Расчет напряженно-деформированного состояния пластины с вырезанным в центре цилиндром.

15. Построение трехмерных неструктурированных сеток

16. Построение трехмерных фигур сложной формы (изогнутые балки со свободным концом, пластины с вырезом…), создание сетки, расчет нагрузки

17. Решение задачи о течении вязкой несжимаемой жидкости за обратным уступом.

18. Решение плоской задачи о движении жидкости в T-образной каверне.

19. Стационарные и нестационарные течения;

20. Сжимаемые и несжимаемые (жидкости или газы) течения, включая до-, транси сверхзвуковые режимы;

21. Одно и многокомпонентные течения;

22. Совместный расчет течения жидкости или газа и теплопередачи внутри твердого тела;

23. Ламинарные и турбулентные течения, учет ламинарного/турбулентного перехода;

24. Течения в пористых средах;

25. Течения неньютоновских жидкостей.

#### **7 семестр**

1. Моделирование течения в магистральных трубопроводах, в том числе анализ процесса развития аварий

2. Моделирование утечки газа на компрессорных станциях, из подземных газохранилищ и пр.

3. Теплообменное оборудование: подогреватели, испарители, конденсаторы, холодильное оборудование

4. Расчет ветровых нагрузок на гидротехнические объекты

5. Обеспечение безопасности использования вертолетной техники

- 6. Нефтяные насосы, вентиляторы
- 7. Центробежные лопаточные машины Центрифуги

8. Расчет процесса заполнения жидкостью различных резервуаров, нефтяных цистерн, танкеров и пр.

9. Моделирование волнообразования и расчет воздействия морских волн на опорные конструкции нефтяных платформ

10. Моделирование разлива нефти по поверхности воды

11. Моделирование пожара на нефте- и газохранилищах

12. Промышленные горелочные устройства, работающие на газообразном и жидком топливе

13. Разделительное, сепарационное и фильтрующее оборудование: нефтегазосепараторы, пылеуловители газопроводов, фильтры-грязеуловители

14. Исследование распространения факельных газовых выбросов в атмосфере

- 15. Расчеты с учетом поведения жидкости в цистернах
- 16. Сейсмические расчеты с учетом поведения жидкости в резервуарах
- 17. Динамика и прочность баков при заполнении жидкостью
- 18. Расчет разрушения резервуара при попадании летящего предмета (краш-тесты)
- 19. Расчет прочности конструкции при падении (дроп-тесты)
- 20. Расчеты насосов и турбин при отрыве лопаток
- 21. Профилирование венцов турбомашин.

22. Моделирование теплового состояния деталей и узлов высокотемпературных ГТД.

23. Расчет процессов горения в камерах сгорания авиационных двигателей

- 24. Тепловые режимы ДВС, электродвигателей
- 25. Теплообмен для контактирующих тел

26. Моделирование фазовых изменений: процесс литья, сварка и пр.

## **3.1 Примерная тематика курсовых работ:**

- 1. Математическое и компьютерное моделирование миграционных потоков
- 2. Основы компьютерного проектирования и моделирования РТС
- 3. Основы компьютерного проектирования и моделирования радиоэлектронных средств
- 4. Морфологические методы решения задач классификации объектов по их изображениям
- 5. Поиск заданного фрагмента на изображении
- 6. Классификация объектов по их изображениям
- 7. Прогнозирование случайных процессов
- 8. Морфологические методы решения задач классификации объектов по их изображениям
- 9. Поиск заданного фрагмента на изображении
- 10. Классификация объектов по их изображениям
- 11. Прогнозирование случайных процессов
- 12. Морфологические методы решения задач классификации объектов по их изображениям
- 13. Поиск заданного фрагмента на изображении
- 14. Классификация объектов по их изображениям
- 15. Прогнозирование случайных процессов
- 16. Исследование и имитационное моделирование систем массового обслуживания
- 17. Исследование и компьютерное моделирование влияния различных факторов на систему или процесс
- 18. Исследование и компьютерное моделирование для прогнозирования явления, процесса, динамики развития или поведения объекта
- 19. Разработка и компьютерное моделирование элементов систем автоматизации
- 20. Компьютерное моделирование и его особенности
- 21. Модели решения функциональных и вычислительных задач.
- 22. Системный подход в моделировании систем.
- 23. Классификация видов моделирования.
- 24. Математические и информационные модели решения задач.
- 25. Моделирование информационных процессов. Унифицированный ЯЗЫК моделирования UML.

#### 4. Методические материалы, определяющие процедуры оценивания знаний, умений, навыков и (или) опыта деятельности, характеризующих этапы формирования компетенций

Программой предусмотрены следующие виды контроля: два текущих контроля знаний в форме тестирования (в каждом семестре), аттестацию в форме экзамена (в конце каждого семестра).

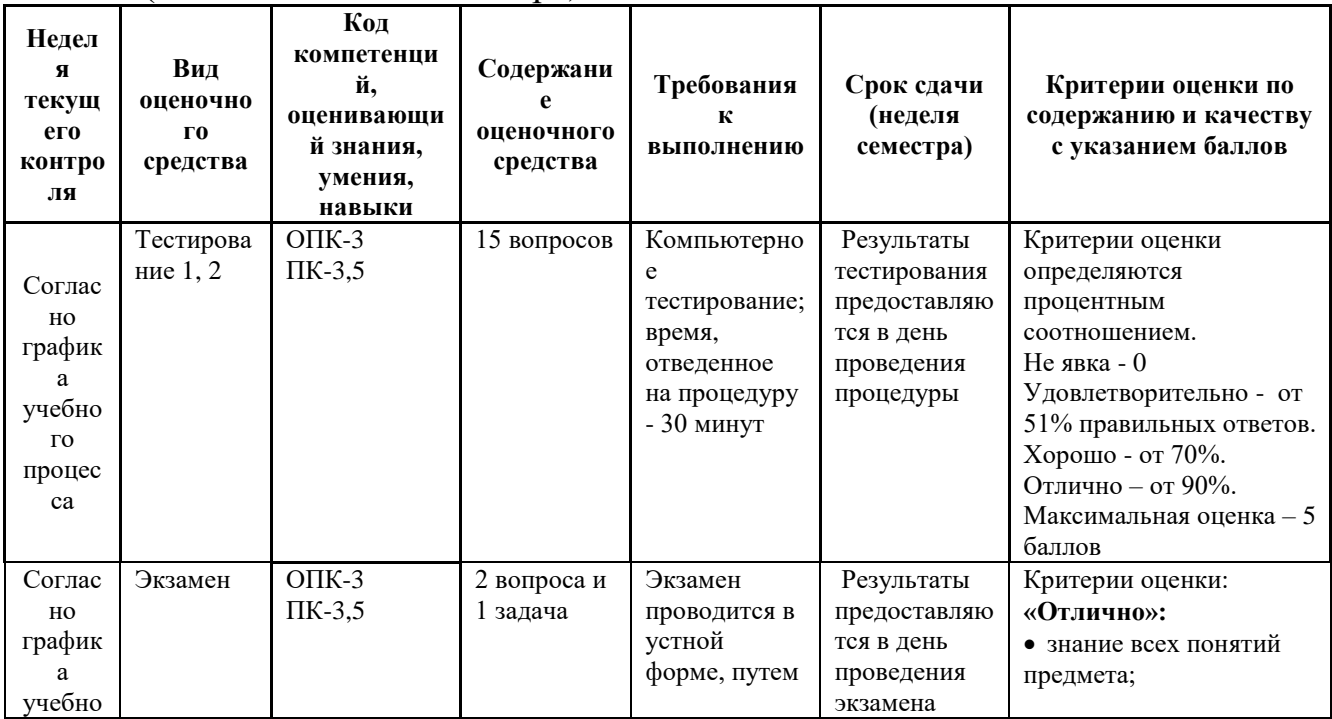

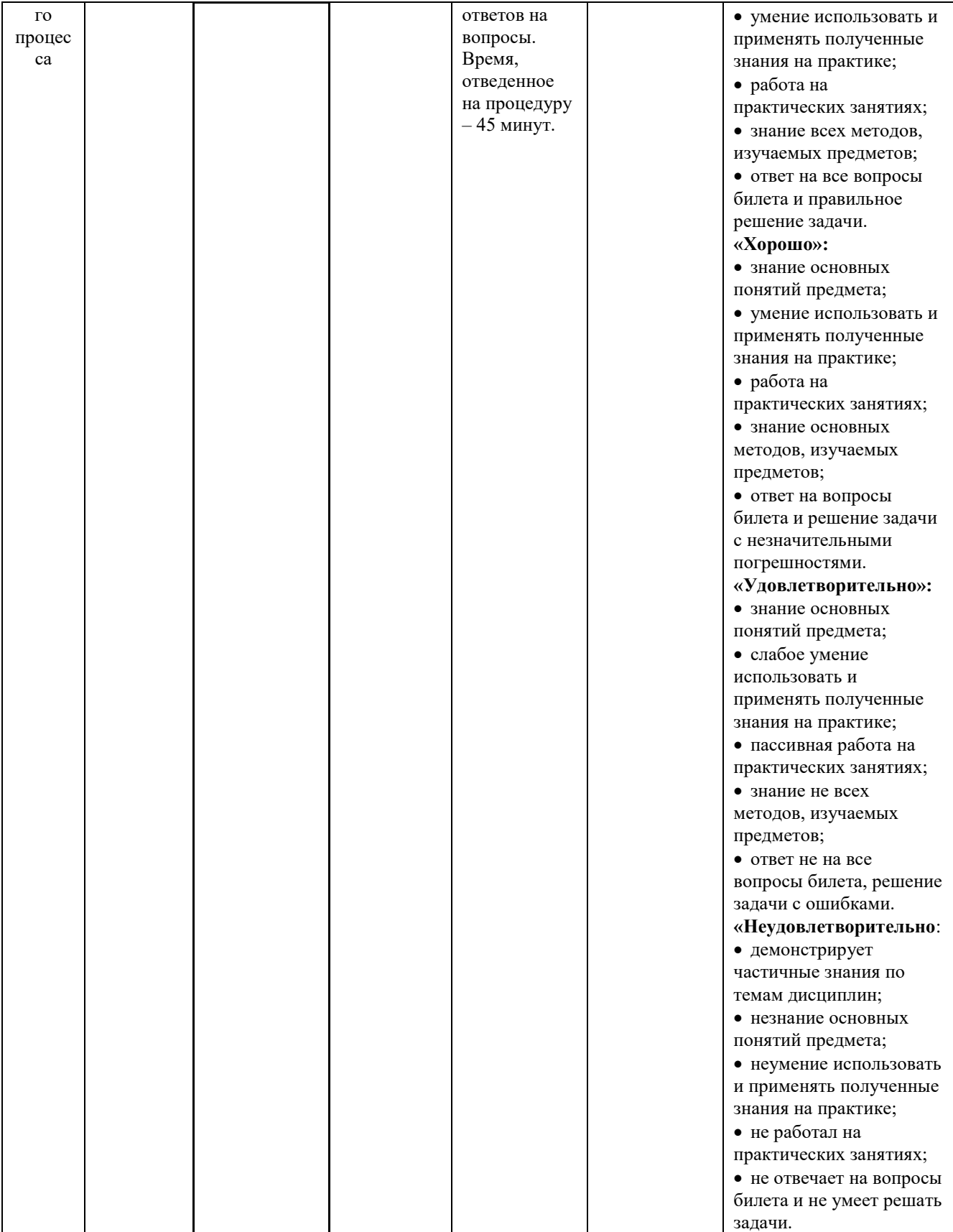

## **4.1. Типовые вопросы, выносимые на тестирование**

## **5 семестр**

## **1. Для решения каких задач применяется Solid Works?**

(?) Управления.

(!) САПР.

## **2. На каких этапах применяется Solid Works?**

(?) На этапе эксплуатации.

(!) На этапах конструкторской и технологической подготовки производства.

## **3. Позволяет ли Solid Works выполнять 3D-проектирование?**

(?) Нет.

(!) Да.

#### **4. Позволяет ли Solid Works выводить конструкторскую документацию?** (?) Нет.

(!) Да.

#### **5. Соответствует ли документация, генерируемая Solid Works отечественным ГОСТам?**

(?) Нет.

(!) Да.

## **6. Позволяет ли Solid Works выполнять анализ прочности?**

(?) Нет.

(!) Да.

## **7. Позволяет ли Solid Works выполнять анализ устойчивости?**

(?) Нет.

(!) Да.

## **8. Позволяет ли Solid Works выполнять анализ теплопроводности?**

(?) Нет.

(!) Да.

## **9. Позволяет ли Solid Works выполнять частотный анализ?**

(?) Нет.

(!) Да.

## **10. Как создать анимацию разнесенного вида сборки?**

(?) В менеджере свойств выделить разнесен вид, и в контекстном меню выбрать команду «анимировать составление элементов».

(!) В менеджере конфигураций выделить разнесен вид, и в контекстном меню выбрать команду «анимировать составление элементов». +

(?) В дереве конструирования выделить разнесен вид, и в контекстном меню выбрать команду «анимировать составление элементов».

(?) Нет правильного ответа.

#### **11. Какой инструмент используется для разбиения объекта эскиза на два или более объектов в SolidWorks?**

(!) Кривая разъема [Кривая разъема]. +

(?) Кривая разбиение [Кривая разбиения].

(?) обрез эскиз [Обрезать эскиз].

(?) Разбить объекты [Разбить объекты].

## **12. Какая взаимосвязь в SolidWorks заставляет две выделенные линии, дуги, точки или два эллипса оставаться на равном расстоянии от осевой линии?**

(?) концентричность [концентричности].

- (?) Корадиальнисть [корадиальность].
- (?) Ни один из перечисленных.

(!) Равенство [равенство]. +

#### **13. Как в SolidWorks называется эскиз, в котором все элементы, их положение и разрезы описываются взаимосвязью?**

- (!) Определенный эскиз [Определенный эскиз]. +
- (?) Неразрешенный эскиз [Нерешенный эскиз].
- (?) Неопределенный эскиз [неопределенные эскиз].
- (?) переопределены эскиз [Переопределенный эскиз].

#### **14. Какая конфигурация детали должна быть создана в таблице параметров первой?**

- (!) Родительская [родительская]. +
- (?) Производная [производная].
- (?) Интегральная [интегральная].

(?) Нет правильного ответа.

#### **15. Каково состояние размера в SolidWorks делает цвет соответствующего элемента красным?**

- (?) Полностью определенный [Полностью определенный].
- (?) Неразрешенный [Нерешенный].
- (?) Неопределенный [неопределенные].
- (!) переопределены [Переопределенный]. +

#### **16. Какой вид взаимосвязи в SolidWorks заставляет выделенную дугу делить центральную точку с другой дугой или точкой?**

- (?) Корадиальнисть [Корадиальность].
- (?) Слить точки [Слить точки].
- (!) концентричность [концентричности]. +
- (?) Равенство [Равенство].

## **17. Можно ли изменить начальную плоскость создания эскиза в SolidWorks?**

- (!) Можно. +
- (?) Нельзя.
- (?) Можно только для замкнутого эскиза.
- (?) Можно только для незамкнутого эскиза.

#### **18. Какого сопряжения не существует в составлении SolidWorks?**

- (!) Совпадение [совпадение]. +
- (?) Параллельность [параллельность].
- (?) перпендикулярности [перпендикулярность].
- (?) Колинеарность [колинеарность].

#### **19. Какие из перечисленных ниже кнопок отсутствуют в диалоговом окне «Новый документ» SolidWorks?**

- (!) Эскиз [Эскиз]. +
- (?) Деталь [Деталь].
- (?) Составление [Сборка].

(?) Чертежи [Чертеж].

## **20. Какой флажок следует установить, чтобы превратить объект эскиза во вспомогательный объект SolidWorks?**

(?) Добавить взаимосвязи [Добавить взаимосвязи].

(!) Вспомогательная геометрия [Вспомогательная геометрия]. +

(?) Быстрая привязка [Быстрая привязка].

(?) Безграничная длина [Бесконечная длина].

#### **21. Сколько максимально плоскостей можно указать при отображении вида модели в разрезе в SolidWorks?**

(?) Один.

(?) Пять.

(!) Три. +

(?) Две.

#### **22. Геометрия которого эскиза в SolidWorks ограничена очень большим количеством размеров и / или взаимосвязей?**

(!) переопределены эскиз [Переопределенный эскиз]. +

(?) Полностью определенный эскиз [Полностью определенный эскиз].

(?) Неразрешенный эскиз [Нерешенный эскиз].

(?) Неопределенный эскиз [Недоопределенный эскиз].

#### **23. Какой инструмент используется для создания кругового массива в SolidWorks?**

(?) Круговой экземпляр [Круговой экземпляр].

(!) Круговой массив [Круговой массив]. +

(?) Обрезать эскиз [Обрезать эскиз].

(?) Ни один из перечисленных.

#### **24. Какие из перечисленных ниже элементов не учитываются при преобразовании эскиза в объект SolidWorks?**

(!) Вспомогательная геометрия [Вспомогательная геометрия]. +

(?) Обычно круг [Обычная окружность].

(?) Обычная линия [Обычная линия].

(?) Ни один из перечисленных.

#### **25. Укажите правильный порядок создания выровненного разреза в SolidWorks.**

(!) Сначала построить наклонную линию эскиза, затем горизонтальную [вертикальную] линию эскиза секущих плоскостей, затем вызвать команду «Выровненный разрез». +

(?) Сначала построить горизонтальную [вертикальную] линию эскиза, затем наклонную линию эскиза секущих плоскостей, затем вызвать команду «Выровненный разрез».

(?) Сначала построить ЗD линию эскиза секущих плоскостей, затем вызвать команду «Выровненный разрез».

(?) Построить половинный разрез с горизонтальной [вертикальной] линией эскиза секущей плоскости, затем построить половинный разрез с наклонной линией эскиза секущей плоскости, затем разрезы объединить.

**26. Для создания вытянутого элемента в SolidWorks с разной глубиной вытяжки в двух направлениях используется флажок …**

(!) Напрям2 [Направление2]. +

(?) Продолжить [Продолжить].

(?) Извлечь [вытянуть].

(?) Эскиз в целом [Эскиз целиком].

**27. Укажите названия элементов справочной геометрии, применяемые в SolidWorks.**

(?) Справочные линия, сплайн, прямоугольник [справочные линия, сплайн, прямоугольник].

(?) Справочные плоскость, точка, ось, линия [справочные плоскость, точка, вот, линия].

(!) Справочные плоскость, точка, ось, система координат [справочные плоскость, точка, вот, система координат. +

(?) Нет правильного ответа.

**28. Когда вызывается инструмент Extruded Boss / Base [Вытянутая бобышки / основание] в SolidWorks текущий вид автоматически становится …**

(?) перспективу [перспективу].

(!) изометрический [изометрических]. +

(?) каркасный [каркасный].

(?) планиметрической [планиметрическими].

#### **6 семестр**

## **1. Для решения каких задач применяется OpenFOAM?**

(?) Управления.

(!) САПР.

## **2. На каких этапах применяется OpenFOAM?**

(?) На этапе эксплуатации.

(!) На этапах конструкторской и технологической подготовки производства.

## **3. Позволяет ли OpenFOAM выполнять 3D-проектирование?**

(?) Нет.

(!) Да.

#### **4. Позволяет ли OpenFOAM выводить конструкторскую документацию?** (?) Нет.

(!) Да.

#### **5. Соответствует ли документация, генерируемая OpenFOAM отечественным ГОСТам?**

(?) Нет.

(!) Да.

## **6. Позволяет ли OpenFOAM выполнять анализ прочности?**

(?) Нет.

(!) Да.

## **7. Позволяет ли OpenFOAM выполнять анализ устойчивости?**

(?) Нет.

(!) Да.

## **8. Позволяет ли OpenFOAM выполнять анализ теплопроводности?**

(?) Нет.

(!) Да.

## **9. Позволяет ли OpenFOAM выполнять частотный анализ?**

(?) Нет.

(!) Да.

## **7 семестр**

## **1. Для решения каких задач применяется AnSys CFD?**

(?) Управления.

(!) САПР.

## **2. На каких этапах применяется AnSys CFD?**

(?) На этапе эксплуатации.

(!) На этапах конструкторской и технологической подготовки производства.

## **3. Позволяет ли AnSys CFD выполнять 3D-проектирование?**

(?) Нет.

(!) Да.

## **4. Позволяет ли AnSys CFD выводить конструкторскую документацию?**

(?) Нет.

(!) Да.

#### **5. Соответствует ли документация, генерируемая AnSys CFD отечественным ГОСТам?**

(?) Нет.

(!) Да.

## **6. Позволяет ли AnSys CFD выполнять анализ прочности?**

(?) Нет.

(!) Да.

## **7. Позволяет ли AnSys CFD выполнять анализ устойчивости?**

(?) Нет.

(!) Да.

## **8. Позволяет ли AnSys CFD выполнять анализ теплопроводности?**

(?) Нет.

(!) Да.

## **9. Позволяет ли AnSys CFD выполнять частотный анализ?**

(?) Нет.

(!) Да.

## **10. Из перечисленного компоновка модели Simulink заключается в:**

(!) выборе из библиотек Simulink необходимых блоков

(!) задании межблочных связей

(!) размещении блоков в окне

## **11. Для описания событийно зависимого поведения в пакете Simulink используется блок**

(!)Switch

## **12. Из перечисленного в пакете Simulink различают виды времени:**

(!)дискретное

(!) непрерывное

**13. Блоки Scope (Осциллограф) и Stop (Остановка выполнения) находятся в библиотеке пакета Simulink**

(!)Sinks

**14. В пакете Simulink дискретное время представляет собой функцию:**

(!) ступенчатую возрастающую

**15. Основным "строительным" элементом в процессе построения модели в пакете Simulink является:**

(!) блок

**16. Библиотека Sinks пакета Simulink включает в себя**

(!) средства отображения сигналов

**17. Библиотека Discrete пакета Simulink включает в себя**

(!) блоки, функционирующие в дискретном времени

**18. Библиотека Nonlinear пакета Simulink включает в себя**

19. (!)блоки, реализующие нелинейные функции

**20. Библиотека Sources пакета Simulink включает в себя**

(!) источники сигналов

**21. В пакете Simulink непрерывное время задается функцией:**

 $(!)$  y=t

**22. Блоки Abs (Абсолютное значение) и Сombinatorial Logic (Комбинаторная логика) находятся в библиотеке пакета Simulink**

(!) Math

**23. Блоки Integrator (Интегратор) и Derivative (Дифференциатор) находятся в библиотеке пакета Simulink**

(!) Continuous

**24. Блоки Mux (Мультиплексор) и DeMux (Демультиплексор) находятся в библиотеке пакета Simulink**

(!) Signals & Systems

## **25. Библиотека Continuous пакета Simulink включает в себя**

(!)непрерывные элементы, задаваемые с помощью передаточных функций

**26. Блоки Random Number (Генератор случайных чисел) и Clock (Часы)** 

**находятся в библиотеке пакета Simulink**

(!) Sources

**27. Из перечисленного процесс построения модели Simulink включает в себя:**

(!) задание необходимых параметров

(!) компоновку

## **4.2. Типовые вопросы, выносимые на экзамен (5 семестр)**

- 1. Принципы построения пакетов прикладных программ.
- 2. Основные виды систем компьютерной математики.
- 3. Пакеты символьных вычислений.
- 4. Триангуляция Делоне. Алгоритмы.
- 5. Оценка качества разбиения расчетной сетки.
- 6. Сечения геометрических фигур.

7. Фигуры вращения.

8. Универсальные пакеты прикладных программ.

9. Отличия универсальных пакетов от пакетов символьных вычислений.

10. Автоматические построители расчетных сеток.

11. Алгоритмы улучшения качества расчетных сеток. Принципы действия.

12. Форматы хранения и импорта расчетных сеток: UNV, Med и др.

13. Система уравнений Навье-Стокса.

14. Уравнения динамики вязкой несжимаемой жидкости.

15. Постановка задачи об упругой балке с закрепленным концом.

16. Основы метода конечных объемов (Volume Of Fluid).

17. Особенности организации и использования пакета прикладных программ Solid Works.

18. Оценка качества разбиения расчетной сетки в среде Solid Works.

19. Виды расчетных сеток и способы их задания в среде Solid Works.

20. Автоматические построители расчетных сеток в среде Solid Works.

21. Триангуляция (тетраэдризация) Делоне.

22. Контроль качества построения расчетных сеток в Solid Works.

23. Итерационные методы решения системы линейных алгебраических уравнений в Solid Works.

24. Постановка задачи о движении жидкости в каверне, алгоритм решения в Solid Works.

25. Постановка задачи о распаде столба жидкости, алгоритм решения в Solid Works.

## **4.3. Типовые вопросы, выносимые на экзамен (6 семестр)**

- 1 Виды расчетных сеток и способы их задания в среде Ansys CFD.
- 2. Виды расчетных сеток и способы их задания в среде OpenFOAM.
- 3. Оценка качества разбиения расчетной сетки в среде Ansys CFD.
- 4. Оценка качества разбиения расчетной сетки в среде OpenFOAM.
- 5. Задание начальных условий средствами Ansys CFD.

6. Задание начальных условий средствами OpenFOAM.

7. Автоматические построители расчетных сеток в среде Ansys CFD.

8. Автоматические построители расчетных сеток в среде OpenFOAM.

9. Алгоритмы улучшения качества расчетных сеток. Принципы действия.

10. Характеристики и форматы хранения и импорта расчетных сеток.

11. Уравнения Рейнольдса.

12. Отличие моделирования сжимаемой и несжимаемой жидкости.

- 13. Задание граничных условий средствами Ansys CFD.
- 14. Задание граничных условий средствами OpenFOAM.
- 15. Способы вывода результатов моделирования в среде Ansys CFD.
- 16. Способы вывода результатов моделирования в среде OpenFOAM.
- 17. Оценка качества построения расчетных сеток в Ansys CFD.
- 18. Оценка качества построения расчетных сеток в OpenFOAM.

19. Основные этапы моделирования движения жидкости в канале с обтеканием тела в среде Ansys CFD.

20. Основные этапы моделирования движения жидкости в канале с обтеканием тела в среде OpenFOAM.

- 21. Виды расчетных сеток и способы их задания в среде AnSys CFD.
- 22. Виды расчетных сеток и способы их задания в среде SimuLink.
- 23. Задание начальных условий средствами AnSys CFD.
- 24. Задание начальных условий средствами SimuLink.
- 25. Автоматические построители расчетных сеток в среде AnSys CFD.

#### **4.4. Типовые вопросы, выносимые на экзамен (7 семестр)**

- 1. Принципы построения пакета прикладных программ SimuLink.
- 2. Основные виды систем компьютерной математики в SimuLink.
- 3. Модули символьных вычислений в SimuLink.
- 4. Триангуляция Делоне. Алгоритмы дискретизации в SimuLink.
- 5. Оценка качества разбиения расчетной сетки в SimuLink.
- 6. Сечения геометрических фигур в SimuLink.
- 7. Фигуры вращения в SimuLink.
- 8. Ограничения пакета прикладных программ SimuLink.
- 9. Отличия универсальных пакетов от пакета SimuLink.
- 10. Автоматические построители расчетных сеток в SimuLink.
- 11. Алгоритмы улучшения качества расчетных сеток в SimuLink.
- 12. Форматы хранения и импорта расчетных сеток в SimuLink.
- 13. Решение системы уравнений Навье-Стокса в SimuLink.
- 14. Уравнения динамики вязкой несжимаемой жидкости и их решение в SimuLink.
- 15. Решение задачи об упругой балке с закрепленным концом в SimuLink.
- 16. Метод конечных объемов в SimuLink.
- 17. Особенности организации пакета прикладных программ SimuLink.
- 18. Особенности применения пакета прикладных программ SimuLink.
- 19. Задание граничных условий в SimuLink.
- 20. Методы планирования эксперимента в SimuLink.
- 21. Триангуляция (тетраэдризация) Делоне в SimuLink.
- 22. Контроль качества построения расчетных сеток в SimuLink.
- 23. Итерационные методы решения системы линейных алгебраических уравнений в SimuLink.
- 24. Постановка задачи о движении жидкости в каверне и ее решение в SimuLink.
- 25. Постановка задачи о распаде столба жидкости и алгоритм ее решения в SimuLink.

#### *ИНСТИТУТ ИНФОКОММУНИКАЦИОННЫХ СИСТЕМ И ТЕХНОЛОГИЙ КАФЕДРА МАТЕМАТИКИ И ЕСТЕСТВЕННОНАУЧНЫХ ДИСЦИПЛИН*

# **МЕТОДИЧЕСКИЕ УКАЗАНИЯ ДЛЯ ОБУЧАЮЩИХСЯ ПО ОСВОЕНИЮ ДИСЦИПЛИНЫ**

**«Системы компьютерного моделирования»**

**(Приложение 2 к рабочей программе)**

**Направление подготовки:** 01.03.02 Прикладная математика и информатика

**Профиль:** Искусственный интеллект и управление в ракетно-космических системах

**Уровень высшего образования:** бакалавр

**Форма обучения:** очная

Королев 2021

#### **1. Общие положения**

#### **Цели дисциплины:**

1. формирование способности к восприятию, обобщению и анализу информации, необходимой для оценки вариантов, обеспечения и поддержки принятия эффективных конструкторских и управленческих решений;

2. освоение необходимого инструментария, применяемого при оценке вариантов, выборе эффективных конструкторских и управленческих решений;

3. формирование готовности применять методы математического анализа и моделирования сложных систем и процессов в профессиональной деятельности.

#### **Задачи дисциплины:**

1. Освоение студентами теоретических методов дисциплины, применяемых при оценке вариантов и выборе эффективных конструкторских и управленческих решений;

2. Получение студентами умений и навыков, применяемых для решения практических задач оценки вариантов и выбора эффективных конструкторских и управленческих решений.

#### **2. Указания по проведению практических занятий**

Практическое занятие 1.

Вид практического занятия**:** *смешанная форма практического занятия.* Образовательные технологии: *дифференцированное обучение* Тема и содержание практического занятия: *Моделирование трехмерных фигур сложной формы в среде Solid Works, Ansys CFD, OpenFoam, SimuLink.* Продолжительность занятия – 32 ч.

Практическое занятие 2.

Вид практического занятия**:** *смешанная форма практического занятия.* Образовательные технологии: *дифференцированное обучение* Тема и содержание практического занятия: *Моделирование плоской задачи о движении жидкости в среде Solid Works, Ansys CFD, OpenFoam, SimuLink.* Продолжительность занятия – 32ч.

Практическое занятие 3.

Вид практического занятия**:** *смешанная форма практического занятия.* Образовательные технологии: *дифференцированное обучение* Тема и содержание практического занятия: *Моделирование трехмерной задачи о движении жидкости в среде Solid Works, Ansys CFD, OpenFoam, SimuLink.* Продолжительность занятия – 32ч.

## **3. Указания по проведению лабораторного практикума**

Не предусмотрено учебным планом.

#### **4.Указания по проведению самостоятельной работы обучающихся**

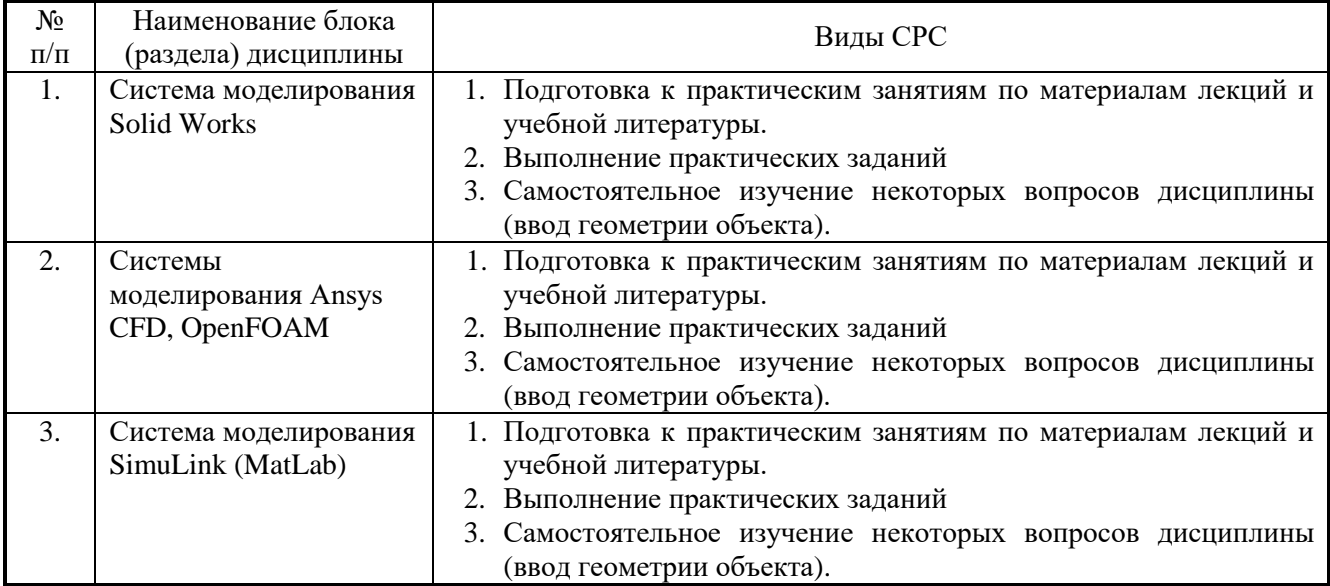

#### **5. Указания по проведению контрольных работ для обучающихся очной формы обучения**

#### **5.1. Требования к структуре**

*Структура контрольной работы:*

- титульный лист;
- содержание;
- введение;
- краткая теоретическая часть;
- расчетная часть;
- заключение;
- список использованных источников.

#### **5.2 Требования к содержанию**

Титульный лист оформляется в соответствии с приведенными требованиями. Во введении указываются цель и задачи работы. Объем введения не должен

превышать 0,5-1 стр.

Краткая теоретическая часть содержит информацию, отражающую существо контрольной работы, и оформляется в виде текстового документа. Расчетная часть содержит необходимые расчеты, подкрепленные рисунками и таблицами.

В заключении подводится краткий (не более 1,5 страниц) итог выполненной работы, приводятся результаты, которые необходимо связать с целью и задачами контрольной работы и выводы.

Список использованных источников помещают после заключения. Источники следует располагать в порядке появления ссылок на них или по алфавиту, если ссылки на источники отсутствуют.

## **5.3 Требования к оформлению**

-Изложение текста должно быть кратким и четким;

-терминология и определения должны соответствовать общепринятым в научной и учебной литературе;

-сокращения слов в тексте пояснительной записки и подрисуночных надписях, как правило, не допускаются. Исключения составляют сокращения, принятые в русском языке (например, кг, т, тыс. руб., млн. руб. и т.п.). Небольшое количество сокращений можно расшифровать непосредственно в тексте при первом упоминании, например, материально-производственные запасы (МПЗ).

-использование математических знаков без цифр, например, <(меньше),> (больше) не допускаются;

-цифровой материал, как правило, оформляется в виде таблиц, на которые должны быть приведены ссылки в тексте. Допускается также приводить в таблицах текстовый материал. Размер шрифта в таблицах при необходимости можно уменьшать.

Таблицы нумеруют арабскими цифрами сквозной нумерацией. Над левым верхним углом таблицы с абзацного отступа помещают надпись «Таблица» с указанием номера и названия таблицы. Пример: Таблица 2.1 − Оборотная ведомость по счету 51.

Допускается помещать таблицу вдоль длинной стороны листа (в альбомном варианте).

Если цифровые данные в графах таблицы выражены в различных единицах измерения, то их указывают в заголовке каждой графы. Если все параметры, размещенные в таблице, выражены в одних и тех же единицах измерения, то обозначение единицы измерения помещают над таблицей. Числовые значения величин в одной графе должны иметь одинаковое количество десятичных знаков.

Исходные данные для выполнения контрольной работы предоставляются преподавателем.

В сроки, установленные преподавателем, студент должен защитить выполненную работу.

#### **6. Перечень основной и дополнительной учебной литературы**

#### **Основная литература:**

1. Кауфман В.Ш. Системы компьютерного моделирования. Концепции и принципы. – М.: Лань. - 2011. – 464 с. - [электронный ресурс] // [http://e.lanbook.com/books/element.php?pl1\\_cid=2 5&pl1\\_id=1270.](http://e.lanbook.com/books/element.php?pl1_cid=2%205&pl1_id=1270)

2. Каталевский Д.Ю. Основы имитационного моделирования и системного анализа в управлении. - М.: Изд. дом «Дело» РАНХиГС. - 2015. - 496 с. - [электронный  $\mathsf{pc}$ урс]  $\qquad \qquad \qquad \qquad$ //

[http://www.anylogic.ru/upload/pdf/katalevsky\\_osnovy\\_imitatsionnogo\\_modelirovania.p](http://www.anylogic.ru/upload/pdf/katalevsky_osnovy_imitatsionnogo_modelirovania.pdf) [df.](http://www.anylogic.ru/upload/pdf/katalevsky_osnovy_imitatsionnogo_modelirovania.pdf) – в открытом доступе.

3. Куприяшкин А.Г. Основы моделирования систем. - Норильский индустр. ин-т. – Норильск: НИИ. - 2015. – 135 с. - [электронный ресурс] // [http://www.anylogic.ru/upload/pdf/osnovi\\_modelirovania\\_sistem.pdf.](http://www.anylogic.ru/upload/pdf/osnovi_modelirovania_sistem.pdf) – в открытом доступе.

4. Боев В.Д. Компьютерное моделирование: Пособие для практических занятий, курсового и дипломного проектирования в AnyLogic7. - СПб.:ВАС. - 2014. - 432 с.

[электронный ресурс] // [http://www.anylogic.ru/upload/Books\\_ru/Compyuternoe\\_modelirovanie\\_v\\_AnyLogic\\_](http://www.anylogic.ru/upload/Books_ru/Compyuternoe_modelirovanie_v_AnyLogic_7_Boev_VD.pdf) [7\\_Boev\\_VD.pdf.](http://www.anylogic.ru/upload/Books_ru/Compyuternoe_modelirovanie_v_AnyLogic_7_Boev_VD.pdf) – в открытом доступе.

## **Дополнительная литература:**

1. Мезенцев К.Н. Моделирование систем в среде AnyLogic 6.4.1. Части 1, 2 /Под ред. д.т.н., проф. А.Б. Николаева. - М.: МАДИ. - 2011. 203 с. - [электронный ресурс] //

[http://www.anylogic.ru/upload/Books\\_ru/Mezenczev\\_Systems\\_Simulation\\_In\\_AnyLog](http://www.anylogic.ru/upload/Books_ru/Mezenczev_Systems_Simulation_In_AnyLogic_6_(Part_2).pdf) ic 6 (Part 2).pdf. – в открытом доступе

2. Градов, Владимир Михайлович. Компьютерное моделирование: Учебник. - 1. - Москва; Москва: ООО "КУРС": ООО "Научно-издательский центр ИНФРА-М", 2017. - 264 с. - ISBN 9785906818799. URL:<http://znanium.com/go.php?id=603129>

3.Ефимова, И. Ю. Компьютерное моделирование: сборник практических работ / И.Ю. Ефимова, Т.Ю. Варфоломеева. - 2-е изд., стер. - Москва: Издательство «Флинта», 2014. - 68 с. : табл., граф., ил. - Библиогр. в кн. - ISBN 978-5-9765-2039- URL: [http://biblioclub.ru/index.php?page=book&id=482123.](http://biblioclub.ru/index.php?page=book&id=482123)

4. Кисель, Н.Н. Основы компьютерного моделирования в САПР EMPro: учебное пособие: [16+] / Н.Н. Кисель, А.А. Ваганова; Министерство науки и высшего образования РФ, Южный федеральный университет, Инженерно-технологическая академия. – Ростов-на-Дону; Таганрог: Южный федеральный университет, 2018. – 344 с.: ил., табл., схем. – Режим доступа: по подписке. – URL: <http://biblioclub.ru/index.php?page=book&id=561299>

#### **7. Перечень ресурсов информационно-телекоммуникационной сети «Интернет»**

## **Интернет-ресурсы**:

**1. http://biblioclub.ru/** - Университетская библиотека ONLINE.

**2. http://www.rucont.ru/** - Электронная библиотека Руконт.

**3. http://www.znanium.com/** - Электронная библиотека издательства Инфра-М.

**4. http://e.lanbook.com/** - Электронная библиотека Лань.

**5. http://www.olap.ru/ -** Сайт OLAP-технологий.

**6. http://www.anylogic.ru/** - Сайт системы имитационного моделирования AnyLogic, содержащий методические и учебные материалы по имитационному моделированию в свободном доступе для различных прикладных сфер.

**7. http://www.runthemodel.com/** - Библиотека имитационных моделей, находящихся в свободном доступе, выполненных в среде AnyLogic.

**8. http://www.openfoam.com** - Официальный сайт пакета прикладных программ «OpenFOAM».

**9**. **http://www.csc.fi/english/pages/elmer** - 1. Официальный сайт пакета прикладных программ «Elmer».

## **8. Перечень информационных технологий**

**Перечень программного обеспечения:** MSOffice **Информационные справочные системы:** Электронные ресурсы образовательной среды Университета